Documents d'analyse

Gestion des user stories

**Contenu**

[Diagramme de cas d'utilisation](#page-1-0)

[Diagramme de classes](#page-2-0)

[Descriptif textuel de cas d'utilisation](#page-3-0)

<span id="page-1-0"></span>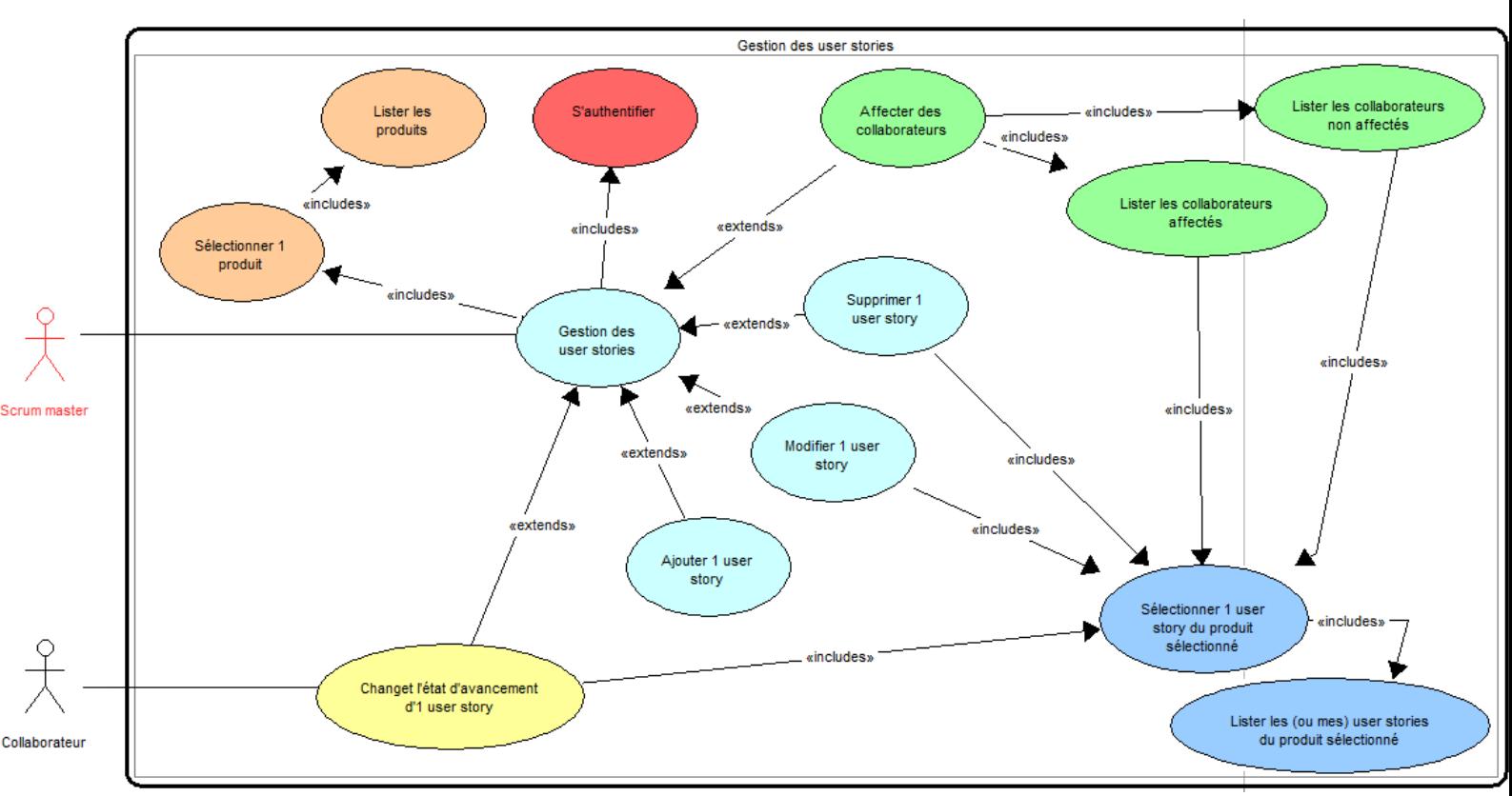

**Diagramme de cas d'utilisation**

Acteurs concernés : Scrum master, collaborateur

# Précisions sur le diagramme de cas d'utilisation :

- la gestion des sprints est accessible après authentification, et après le choix d'un produit dans la liste des produits (les sprints n'existent pas en dehors des produits)
- pour le scrum master, la gestion des sprints consiste en l'ajout, la modification ou la suppression de sprints, mais aussi l'affectation de collaborateurs
- l'affectation de collaborateurs sur un sprint implique d'avoir listé les collaborateurs affectés et les collaborateurs non affectés et donc d'avoir choisi un sprint dans la liste des sprints du produit sélectionné
- un collaborateur du produit, tout comme le scrum master, peut modifier l'état d'une de ses user stories, ce qui nécessite d'avoir préalablement choisi une user story dans la liste de ses propres user stories

# **Diagramme de classes**

<span id="page-2-0"></span>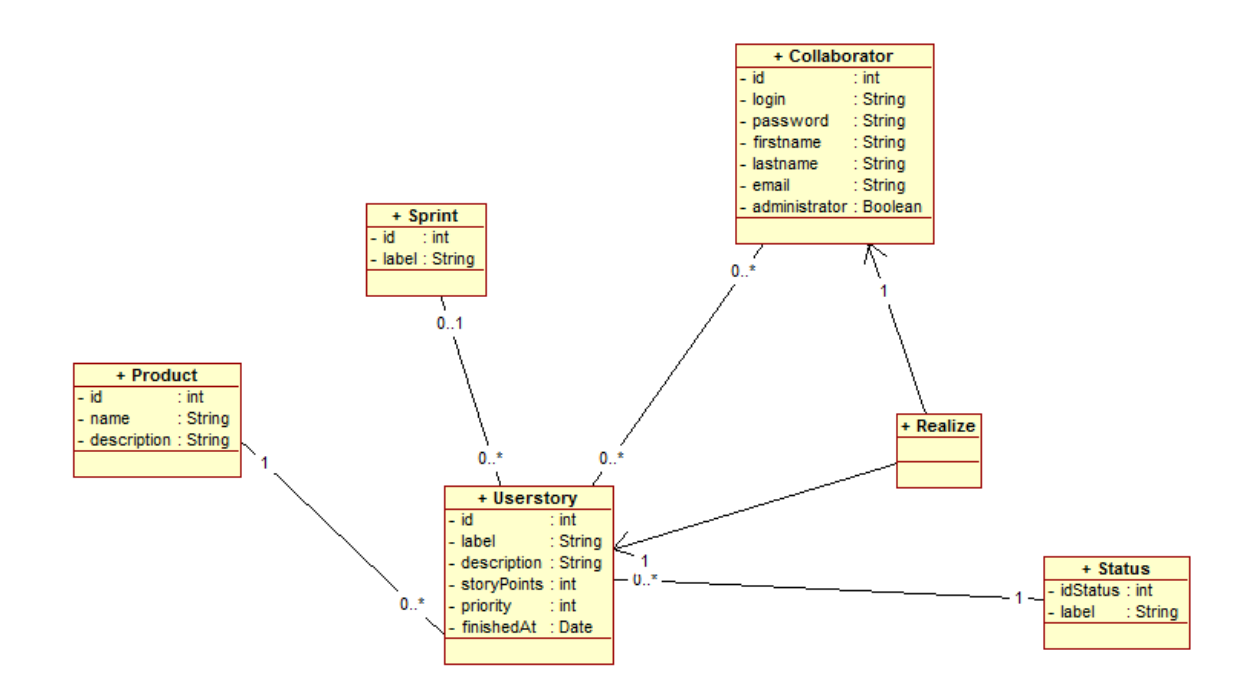

# Précisions sur le diagramme de classes :

- chaque user story appartient à un produit, et éventuellement à un sprint
- chaque user story a un statut
- les user stories sont réalisées par des collaborateurs

# <span id="page-3-0"></span>**Descriptif textuel du cas d'utilisation "Changer l'état d'avancement d'une user story"**

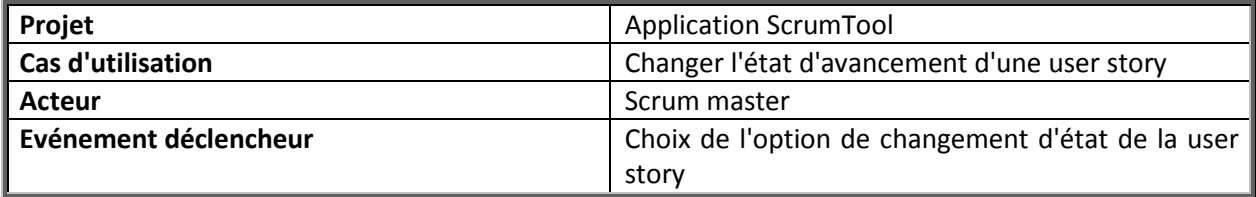

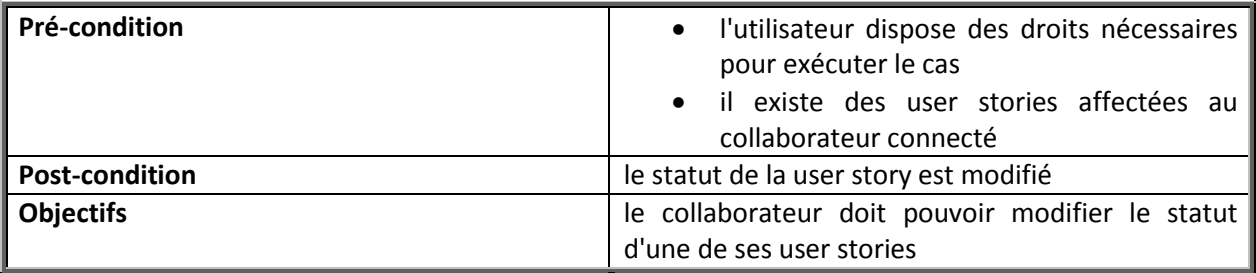

## **Scénario nominal :**

- 1. Le collaborateur choisit un produit sur lequel il est affecté
- 2. Le système affiche la liste des user stories affectées au collaborateur
- 3. Le collaborateur sélectionne une user story

# **Si la user story est dans le statut "à faire" ou "fini" :**

- 4. Le système donne la possibilité au collaborateur de passer la user story au statut "en cours"
- 5. Le collaborateur passe la user story à l'état "en cours"

## **Si la user story est dans le statut "en cours" :**

- 4. Le système donne la possibilité au collaborateur de passer la user story au statut "fini"
- 5. Le collaborateur passe la user story à l'état "fini"
- 6. Le système enregistre les modifications

## **Scénarii alternatifs :**

- 4. le collaborateur ne sélectionne pas de user story
- -> retour en 3.
- 6. le collaborateur ne modifie pas le statut de la user story
- -> retour en 5.

# **Descriptif textuel du cas d'utilisation "Affecter un collaborateur"**

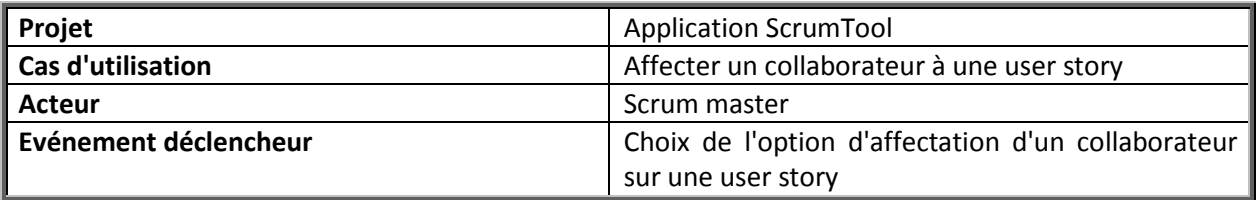

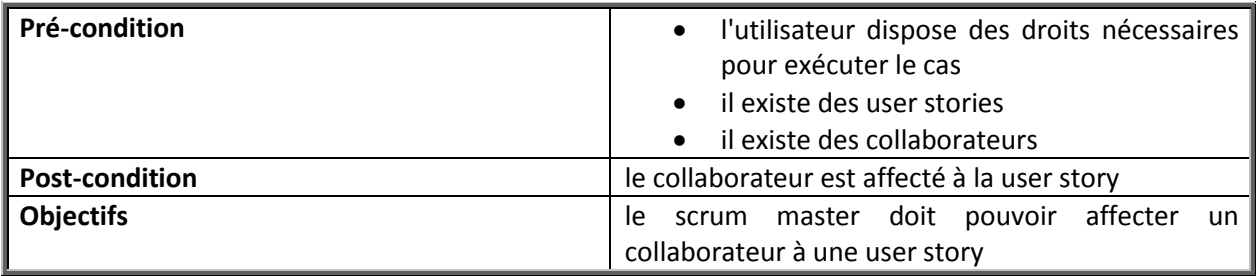

# **Scénario nominal :**

- 1. Le scrum master choisit un produit pour lequel il est le scrum master
- 2. Le système affiche la liste des user stories
- 3. Le scrum master choisit une user story
- 4. Le système affiche deux listes :
	- la liste des collaborateurs affectés
	- la liste des collaborateurs non affectés
- 5. Le scrum master sélectionne un collaborateur dans la liste des collaborateurs non affectés
- 6. Le système affiche le collaborateur dans la liste des collaborateurs affectés
- 7. Le système valide les modifications d'affectation

## **Scénarii alternatifs :**

2. le scrum master choisit un produit pour lequel il n'est pas le scrum master -> retour en 1.

## **Retrait d'un collaborateur de la user story :**

- 5. le scrum master sélectionne un collaborateur dans la liste des collaborateurs affectés
- 6. le système affiche le collaborateur dans la liste des collaborateurs non affectés
- 7. le système valide les modifications d'affectation